## **openQA Tests - coordination #47195**

# **[sle][migration][functional][u][epic] check orphaned\_packages\_check.pm for SLE installation tests**

2019-02-06 09:29 - maritawerner

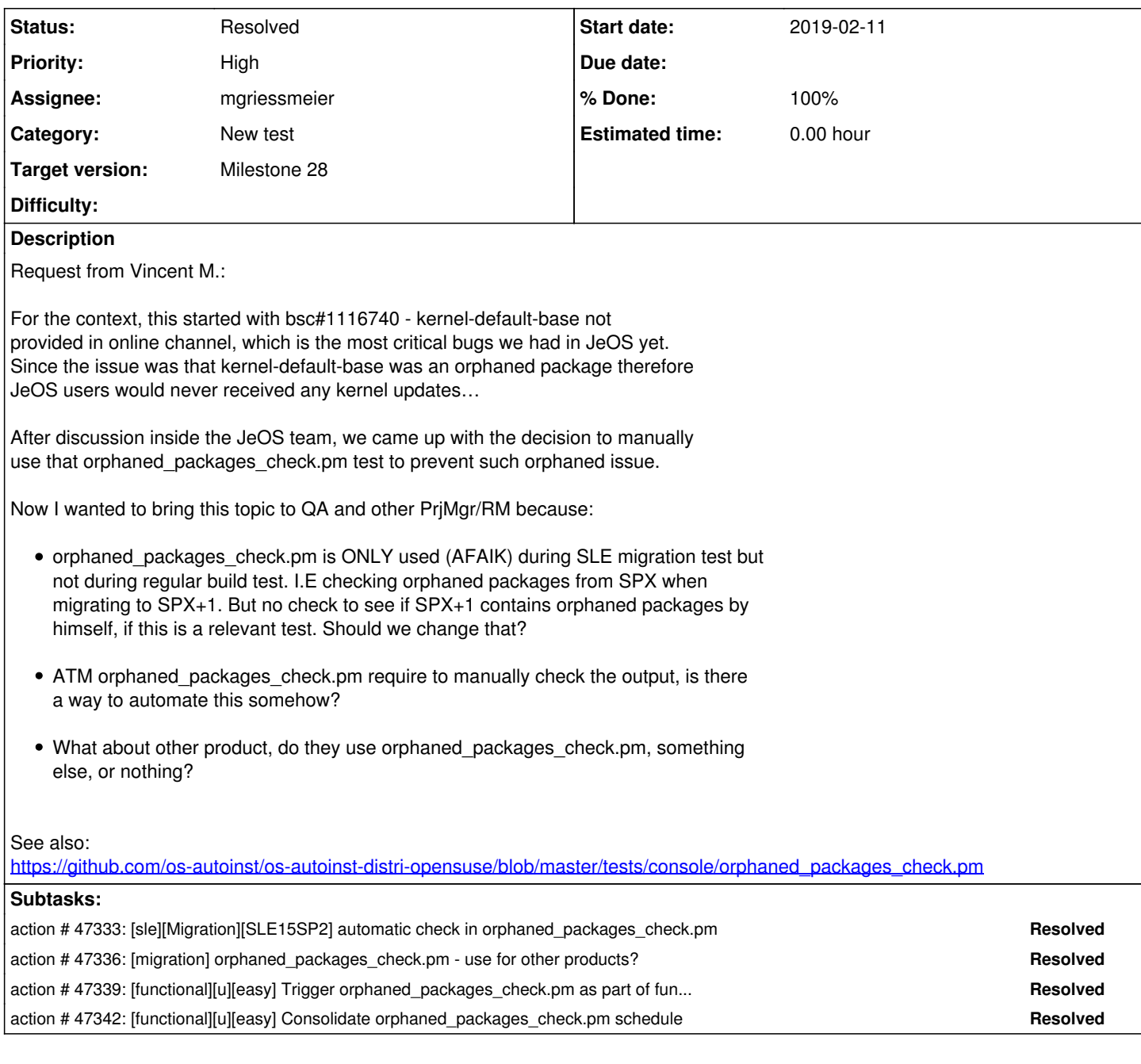

## **History**

# **#2 - 2019-02-11 05:06 - okurz**

*- Category set to New test*

- *Status changed from New to Blocked*
- *Target version set to Milestone 24*

## -> subtickets

## **#3 - 2019-03-12 21:04 - okurz**

*- Subject changed from [sle][functional] check orphaned\_packages\_check.pm for SLE installation tests to [sle][migration][functional][u][epic] check orphaned\_packages\_check.pm for SLE installation tests*

*- Target version changed from Milestone 24 to Milestone 25*

## **#4 - 2019-04-16 11:14 - ccret**

This bug is also related to this check: [https://bugzilla.suse.com/show\\_bug.cgi?id=1132329](https://bugzilla.suse.com/show_bug.cgi?id=1132329)

#### **#5 - 2019-05-22 10:38 - okurz**

*- Assignee changed from okurz to mgriessmeier*

Move to new QSF-u PO after I moved to the "tools"-team. I mainly checked the subject line so in individual instances you might not agree to take it over completely into QSF-u. Feel free to discuss with me or reassign to me or someone else in this case. Thanks.

#### **#6 - 2019-06-05 13:02 - maritawerner**

Hello Matthias, any update here? I think for JeOs that is quite important.

#### **#7 - 2019-07-01 08:05 - mgriessmeier**

*- Target version changed from Milestone 25 to Milestone 26*

maritawerner wrote:

Hello Matthias, any update here? I think for JeOs that is quite important.

from the QSF-U side, this is done as far as I can tell from the resolved subtasks - to close this epic the migration tasks needs to be finished as well

#### **#8 - 2019-08-21 10:46 - mgriessmeier**

*- Target version changed from Milestone 26 to Milestone 28*

still waiting for migration tasks to be done

### **#9 - 2020-01-03 09:07 - mgriessmeier**

*- Status changed from Blocked to Resolved*

subtickets closed, considering resolved

#### **#10 - 2020-01-06 09:39 - gameboy974**

#### Hi,

I'm no openQA expert, so I would like to kindly ask to have a summary of what you did to comply to this issue. To my understanding the orphaned packages tests was only added to the migration test cases? Links to openQA tests might be also interesting to have. Thanks a lot.

Vincent Moutoussamy.

#### **#11 - 2020-01-06 15:02 - okurz**

The points as mentioned in the ticket description have been adressed. For example the latest task I did was in [#47333](https://progress.opensuse.org/issues/47333) with <https://github.com/os-autoinst/os-autoinst-distri-opensuse/pull/9148/commits>adding two commits, adding the check to more products and also during normal build validation tests as well as making the check a proper automated test which would fail if any unexpected (not whitelisted orphans) have been found. https://openga.suse.de/tests/3697359#step/orphaned\_packages\_check/2 is an example showing the test module "orphaned\_packages\_check" being executed during a regular build validation test scenario.

#### **#12 - 2020-10-12 13:37 - szarate**

*- Tracker changed from action to coordination*

### **#13 - 2020-10-12 13:46 - szarate**

See for the reason of tracker change:<http://mailman.suse.de/mailman/private/qa-sle/2020-October/002722.html>

#### **#14 - 2020-10-13 15:02 - gameboy974**

szarate wrote:

See for the reason of tracker change:<http://mailman.suse.de/mailman/private/qa-sle/2020-October/002722.html>

I can not access this archive since I'm not a member : ). Could you please summarize what the "Tracker changed from action to coordination" means? and what was discussed in the ML thread?

Thanks